## engi231020p3c1

Tuesday, May 14, 2013 2:54 PM

Summary of the course up to now:

- Introduction to Computers and Programming.
- Concepts in Program Solving (Analysis, Implementation, Testing).
- Structure of a Program.
- Variables, Constants, Simple Data Types.
- Mathematical, Logical, Relational Operators (+,==,&&,  $| \cdot |$ , <>).
- Sequential Structures.
- Decision Structures (if else).
- Iteration Structures (while, do while, for).

Left to do:

- Functions.
- Use of Software Development Environment.
- Software Development Environment (solution for implementing, compiling and testing C++ code)
- This is DevC++ a SDE (freeware) that will help us to develop code!!
- After install the installer (\*\*\*.exe) when opening the application next window opens:

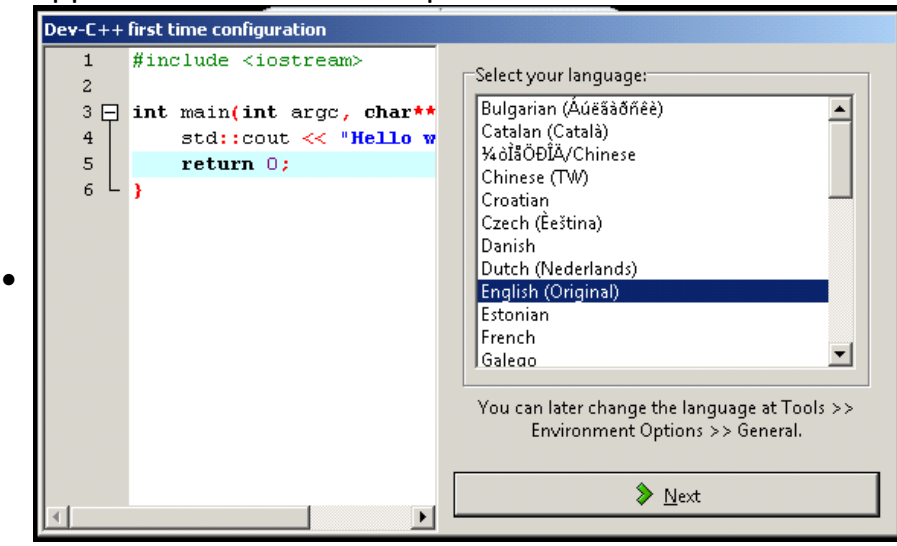

• Click next

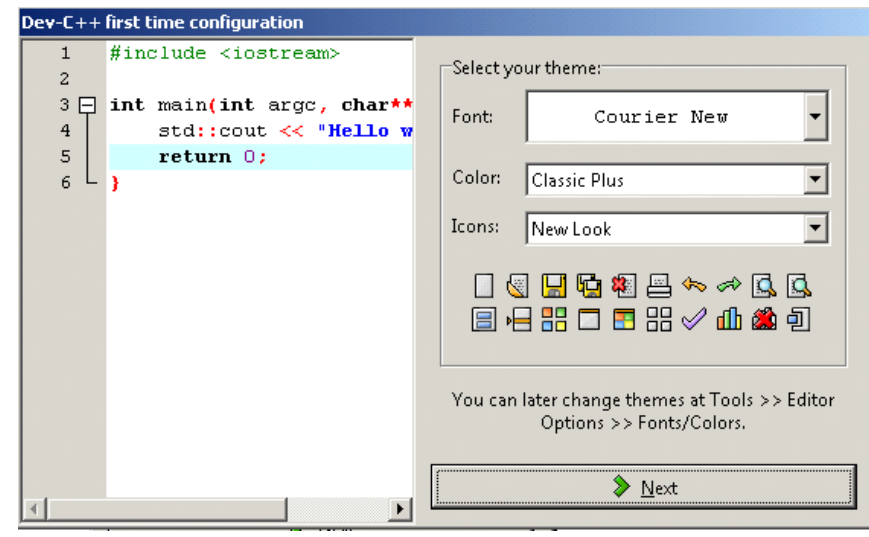

## • Click Next

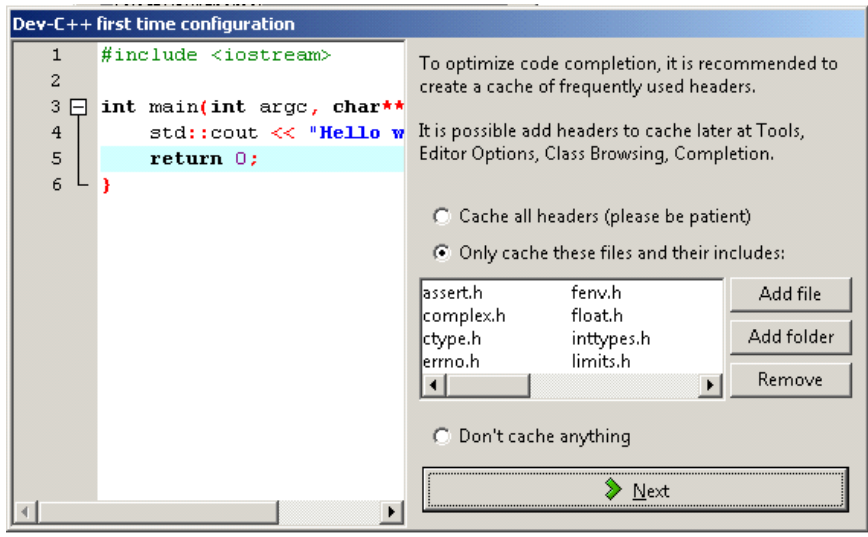

• Click Next (wait a little bit)...<br>Dev-C++ first time configuration

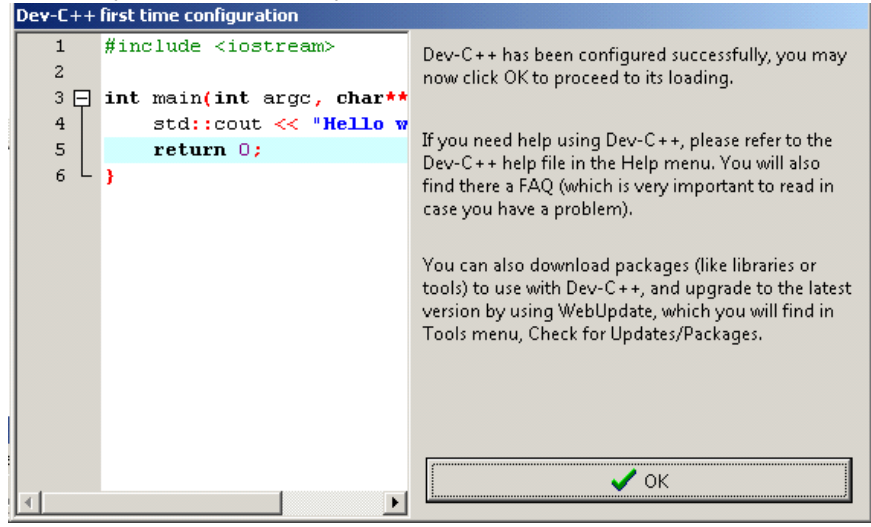

• Next windows appears

•

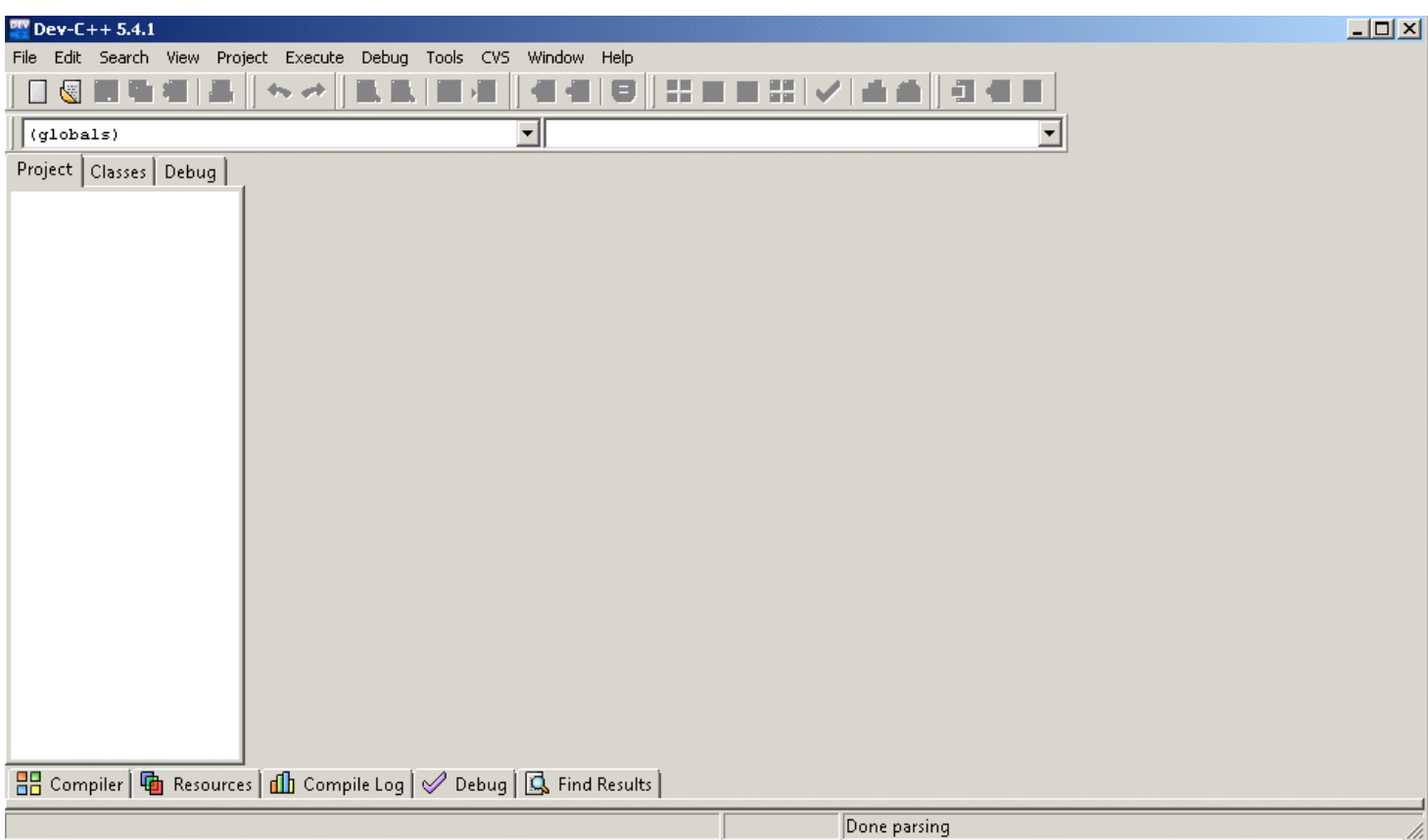

## • Click File-New-Project

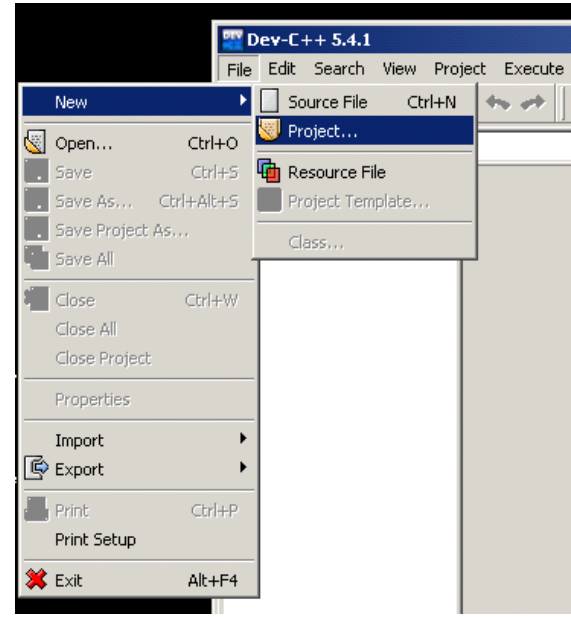

• Next Window Appears

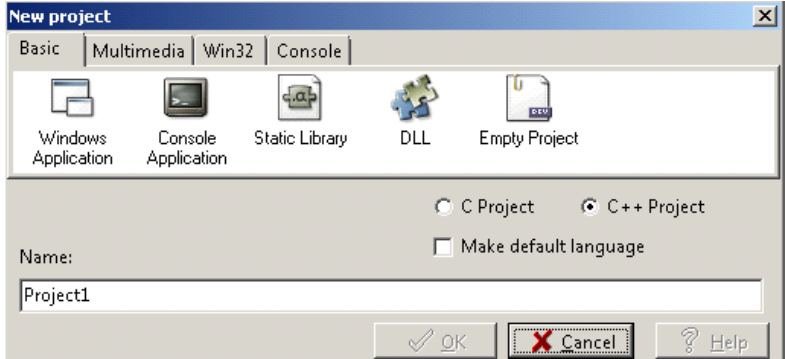

## • Click on Console Application

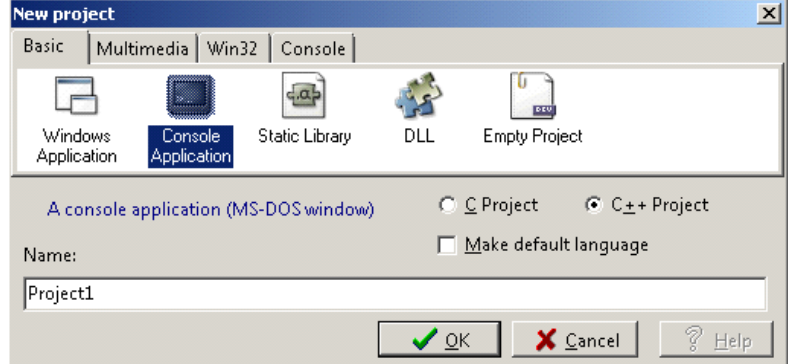

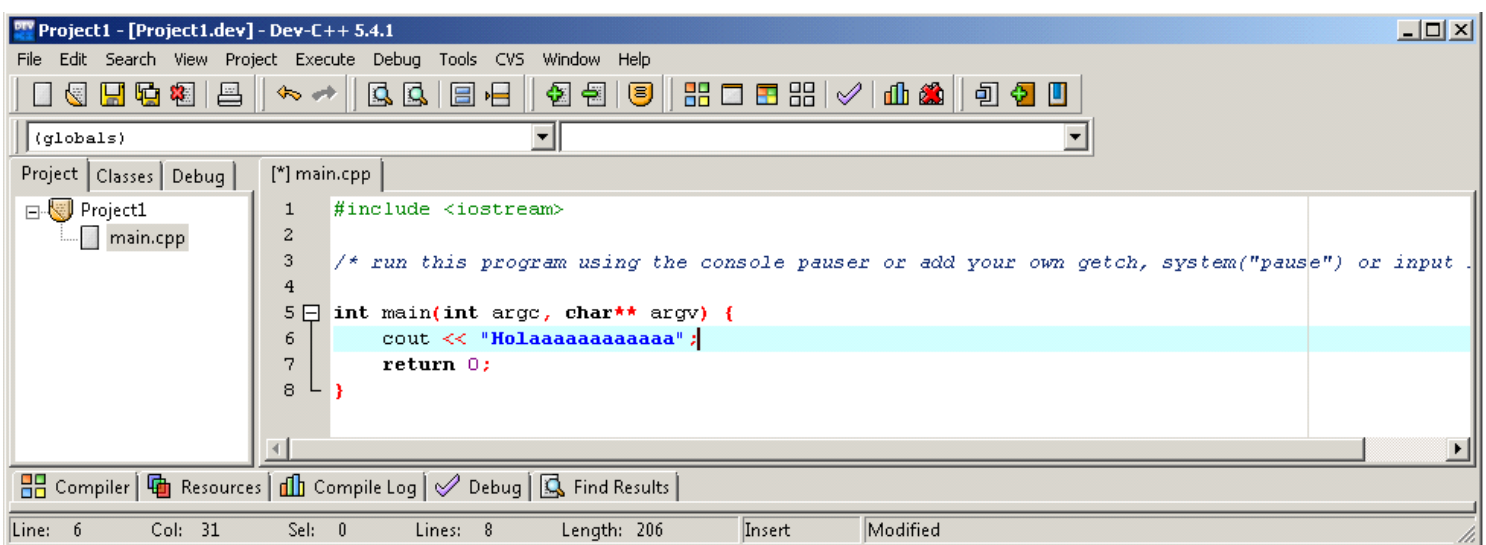

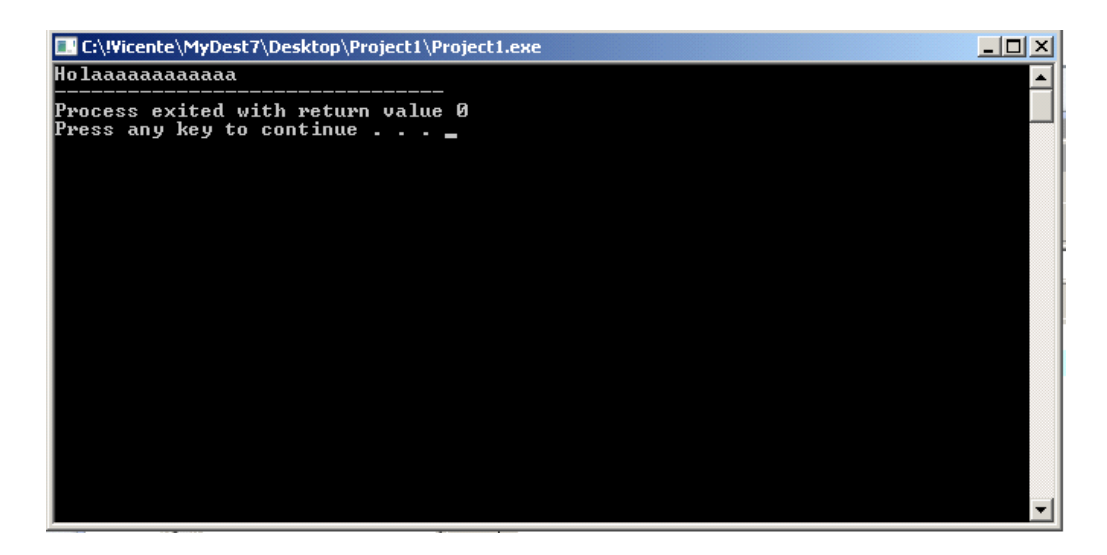

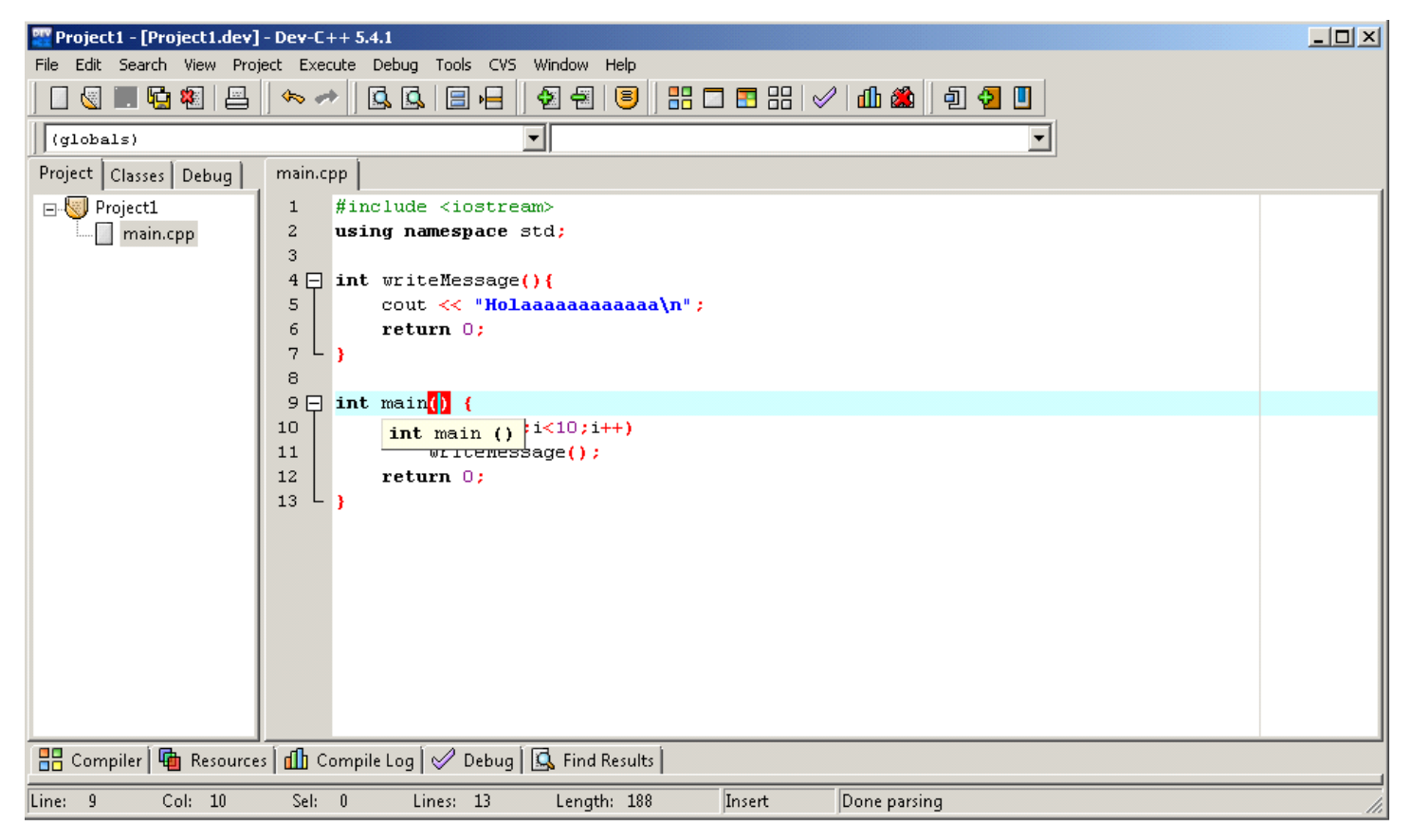

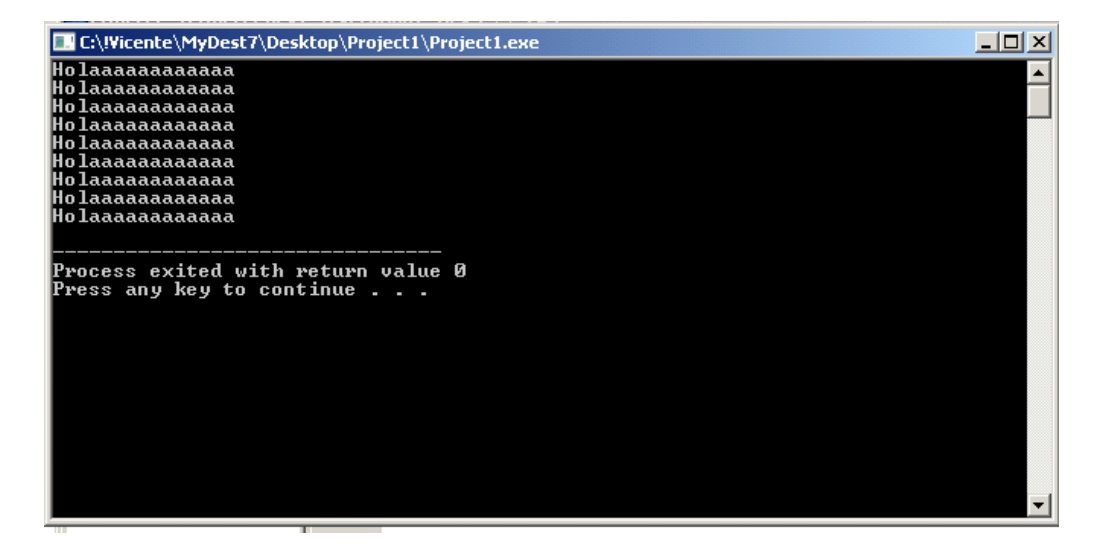

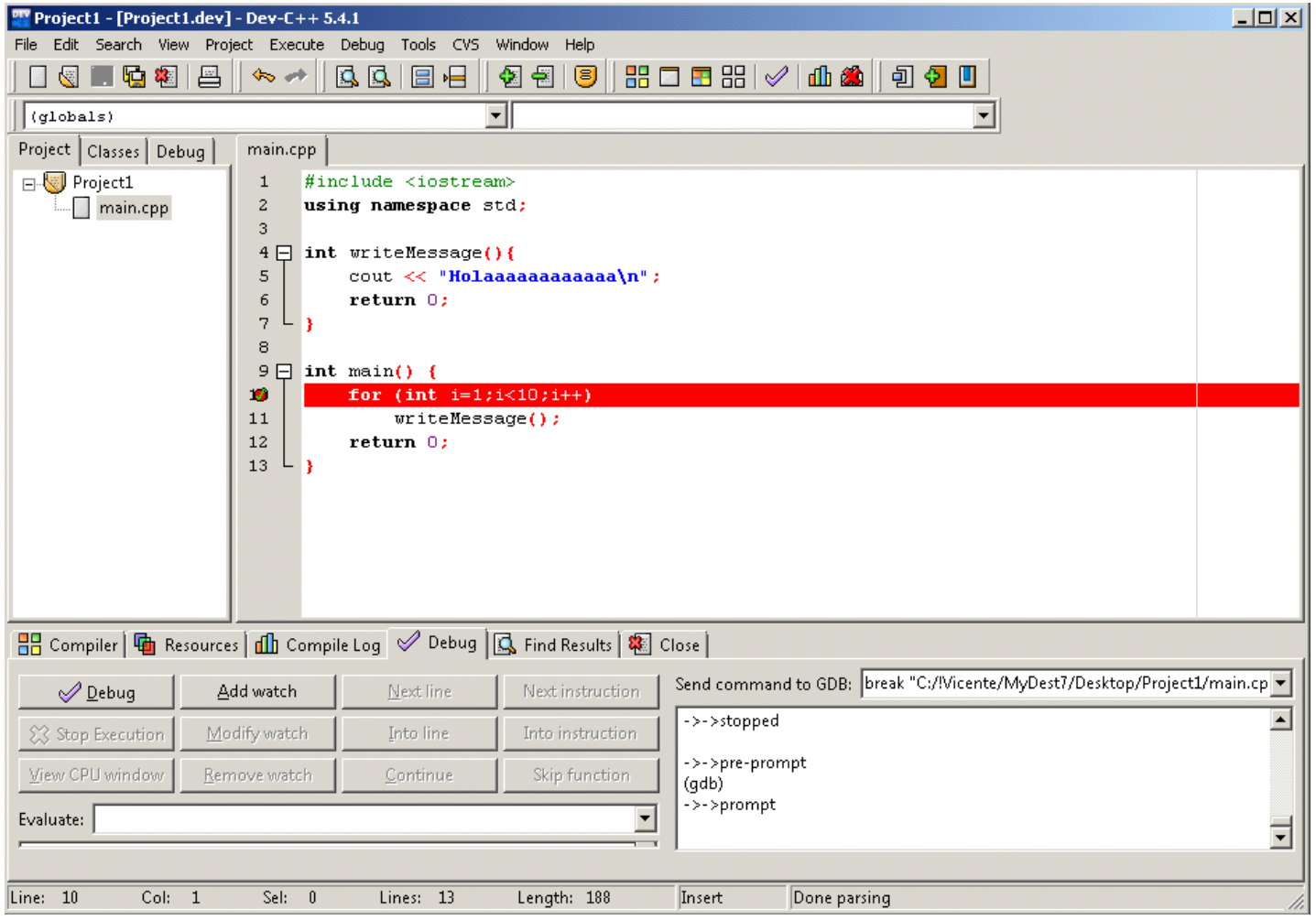